*Slides by Kevin Miao (kevinmiao@berkeley.edu)*

# **CS61BL – Tuto**

# **Hashing, Priority queues and Heaps**

- Quick Review
- Quiz Review (Optional)
	- Worksheet

### **Resources:**

www.cs61bl.org/su20/resour

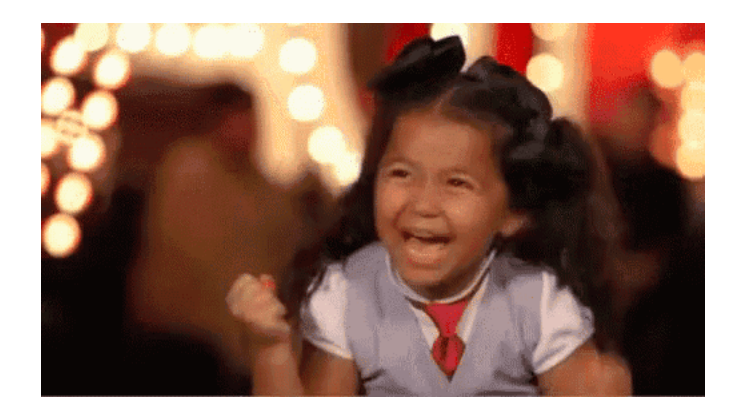

# YOU COMPLETED MT2

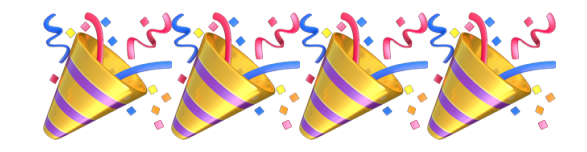

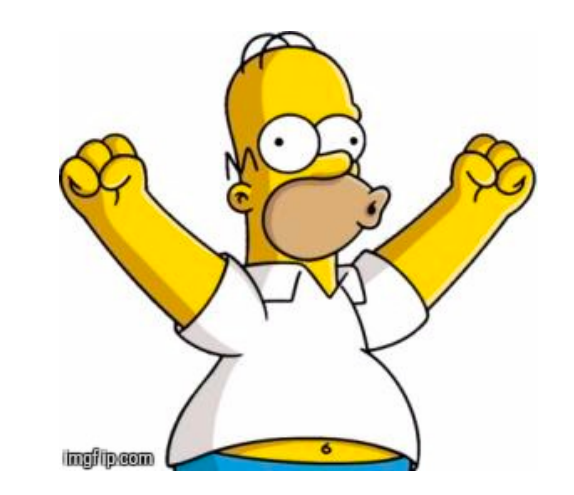

## **Hashing**

- **Objective:** Data structure that supports Θ(1) runtime for adding and lookup.
- **Idea:** Combine the best of both worlds (Arrays + LinkedLists)
- **Hash Functions:**
	- *Valid:*
		- *Determinism:* Same items (.equals()), same code
		- *Consistency:* Every time you call hash function on same item it produces the same code
	- *Good*
		- *Uniform spreading and quick computation*

### • **Memory Efficiency:**

- Resizing when too crowded (Imagine: LinkedList)
- load factor  $=\frac{size}{average}$ array.length

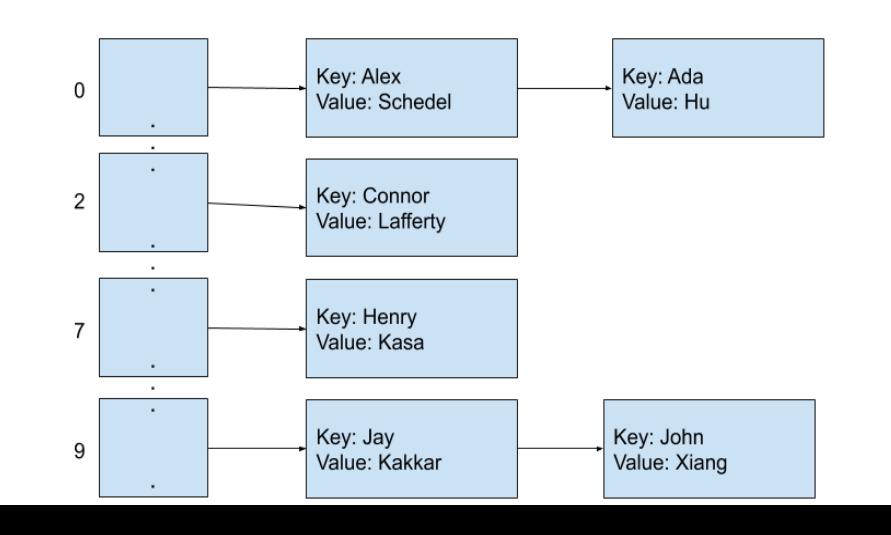

## **Priority queues**

- **Objective:** Data Structure that processes based on priority
- **Variants:**
	- MaxPriorityQueue (Emergency Room)
	- MinPriorityQueue (Refrigerator)
- Each item in the PQ is in the form (Item, priority)

### • **Functions:**

- **Insert(item, priorityvalue)**
- **Peek() –** Returns item to be popped off next
- **Poll() –** Pops off item

# **Heaps (Max/Min)**

- **Objective:** Basically an implementation of a priority queue but more efficient in the form of a tree
- **NOTE: HEAPS ARE NOT BINARY SEARCH TREES**
- **Representation:** Complete Trees (i.e. completely filled, last row needs to be filled from left to right)
- **Implementation:** Array starting at  $i = 1$ . Left child = 2i; Right child = 2i+1 for all  $i$  in N.
- **Insertion:** Add item to bottom; Recursively check if item is smaller/larger than parent. If so, iterate until root or terminate.
- **Deletion:** Swap bottom item with root; Recursively check if item is smaller/larger than kid. If so, iterate until root or terminate.

# **Completeness**

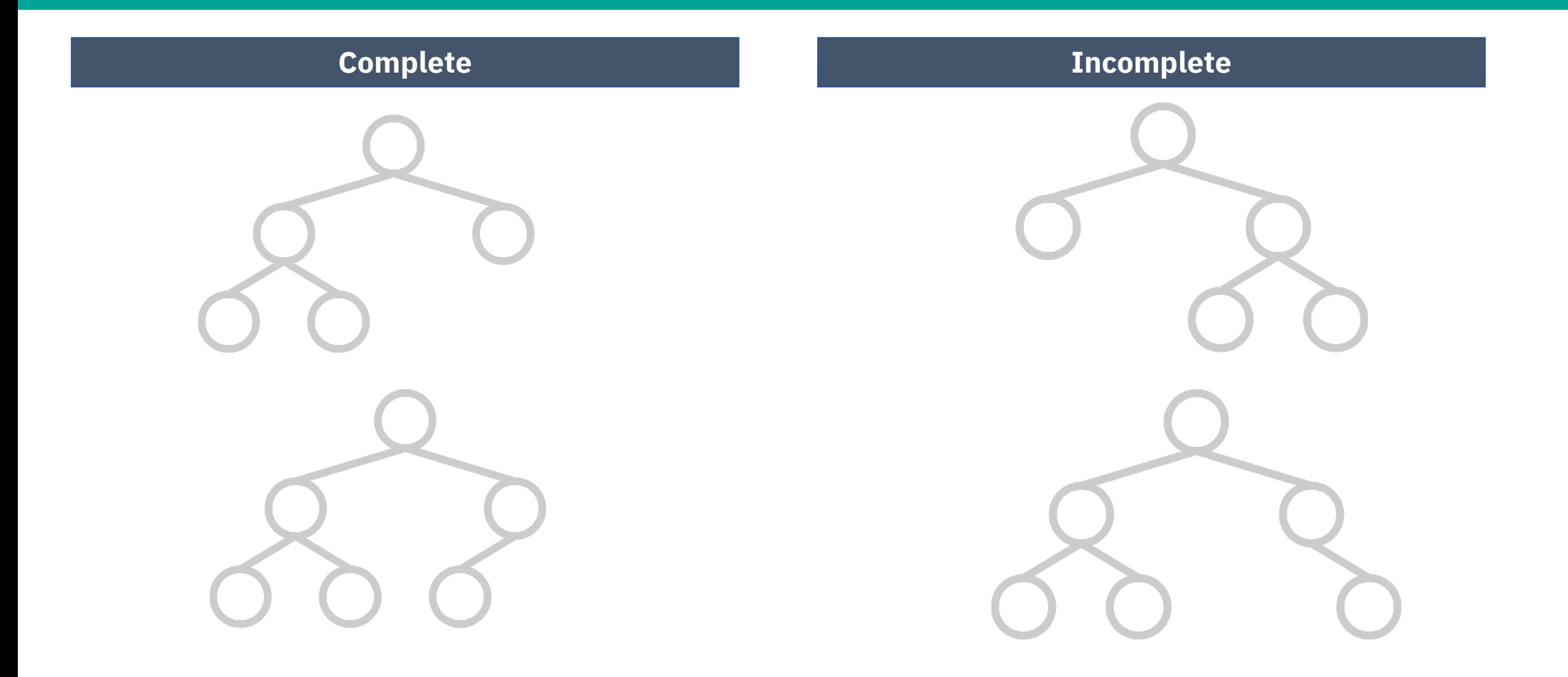

### **Quiz Q1.1: Hashing**

### Which ones are valid hashing functions?

```
public class Course {
 public final int CCN;
public final String instructor;
 public Student[] students;
public int audited; //when the course was last audited
 public Course(int CCN, Student[] initial) {
     this. CCN = CCN;
     this.students = initial;
     this.instructor = "Matt";<sup>1</sup>
 //implementation
 public void audit() {
     this.audited = System.currentTimeMillis();
     //implementation
 }
public void addStudent(Student s) {
     //implementation
```
#### A)

### **@Override**

public int hashCode() { return CCN; //Option A

#### $\mathcal{F}$

 $B)$ 

**@Override** public int hashCode() { return this.students.length; //Option B

#### $C)$

**@Override** public int hashCode() { return this.audited; //Option C

### D)

 $\mathcal{F}$ 

**@Override** public int hashCode() { return 5; //Option D

 $E)$ 

**@Override** public int hashCode() {

return getNumericValue(this.instructor.charAt(0)); //Option E

### **Quiz Q1.2: Hashing**

### **If the load factor is 1.25, how many inserts can we make before resizing?**

**Monster Hashing Question is explained on video**

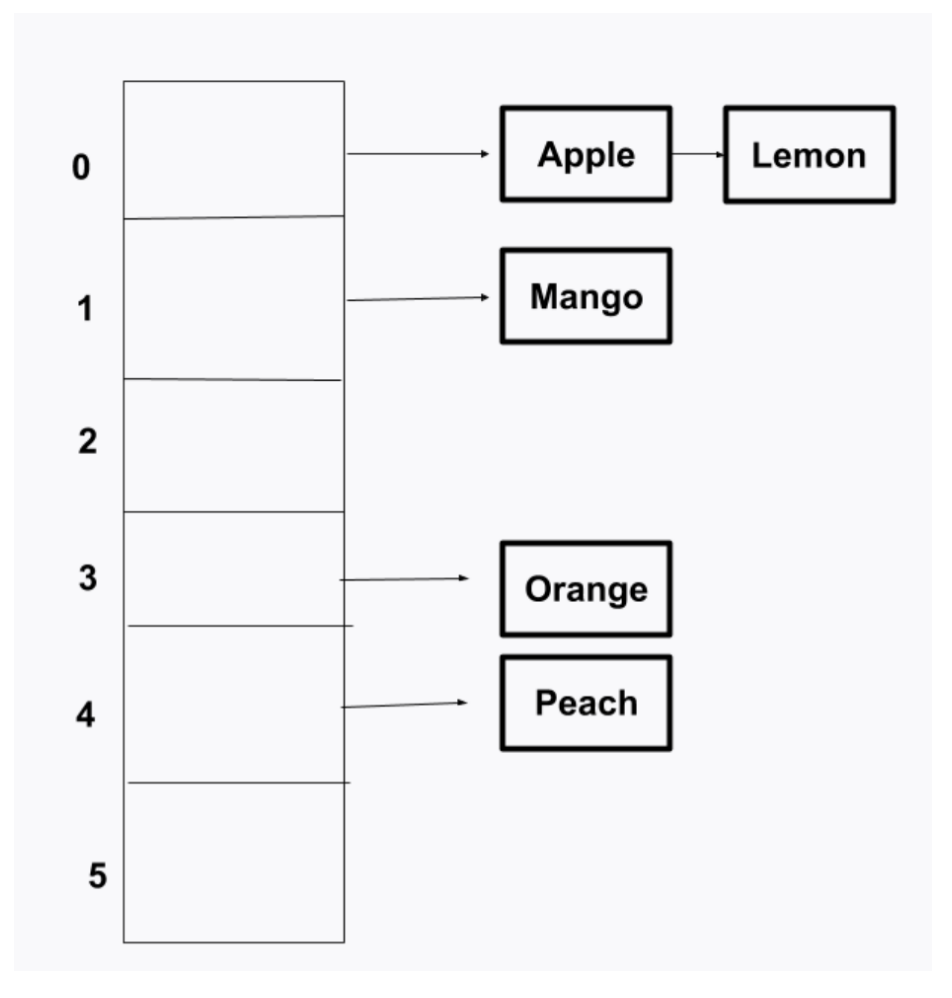

### **Quiz Q2: Heaps**

### **What is the left child of 4 and right child of 6? MaxHeap: Peeking, polling and inserting. We**

We have the following heap, representing a Min PQ:  $[-, 1, 4, 6, 7, 10, 12, 15, 16, 22, 34, 56, 71]$ Here, - represents null.

**only have access to a MinHeap. What do we do?**